Direitos de autor © 2024 Marco Neves. Todos os Direitos Reservados.

Este workbook é uma "ferramenta" do livro Warp Speed Habits: Como Criar Hábitos de Sucesso com a Ajuda da Neurociência, publicado em Portugal pela Gradiva.

#### Design da capa por Marco Neves.

Todos os direitos reservados. Nenhuma parte desta publicação pode ser reproduzida, armazenada num sistema de recuperação ou transmitida de qualquer forma ou por qualquer meio - eletrónico, mecânico, fotocópia, gravação ou qualquer outro, exceto breves citações, não excedendo 400 palavras, sem a permissão prévia do autor.

Nenhuma garantia pode ser criada ou estendida por representantes de vendas ou materiais de vendas escritos. Os conselhos e estratégias aqui contidos podem não ser adequados para a sua situação. Deve consultar um profissional sempre que adequado.

O autor não será responsável por qualquer perda de lucro ou quaisquer outros danos comerciais, incluindo, mas não limitado a, danos especiais, incidentais, consequenciais ou outros danos.

# A Sua Jornada

Tal como o capitão e a tripulação da Starship Enterprise em Star Trek nas suas viagens e missões para descobrir novos mundos, ou a tripulação submarina em Fantastic Voyage reduzida a tamanho microscópico para reparar os danos ao cérebro de um cientista, em Warp Speed Habits vai viajar e explorar diferentes mundos na sua jornada para criar e mudar hábitos.

Através dos seus avatares, irá executar 11 viagens e completará 48 missões em ordem sequencial.

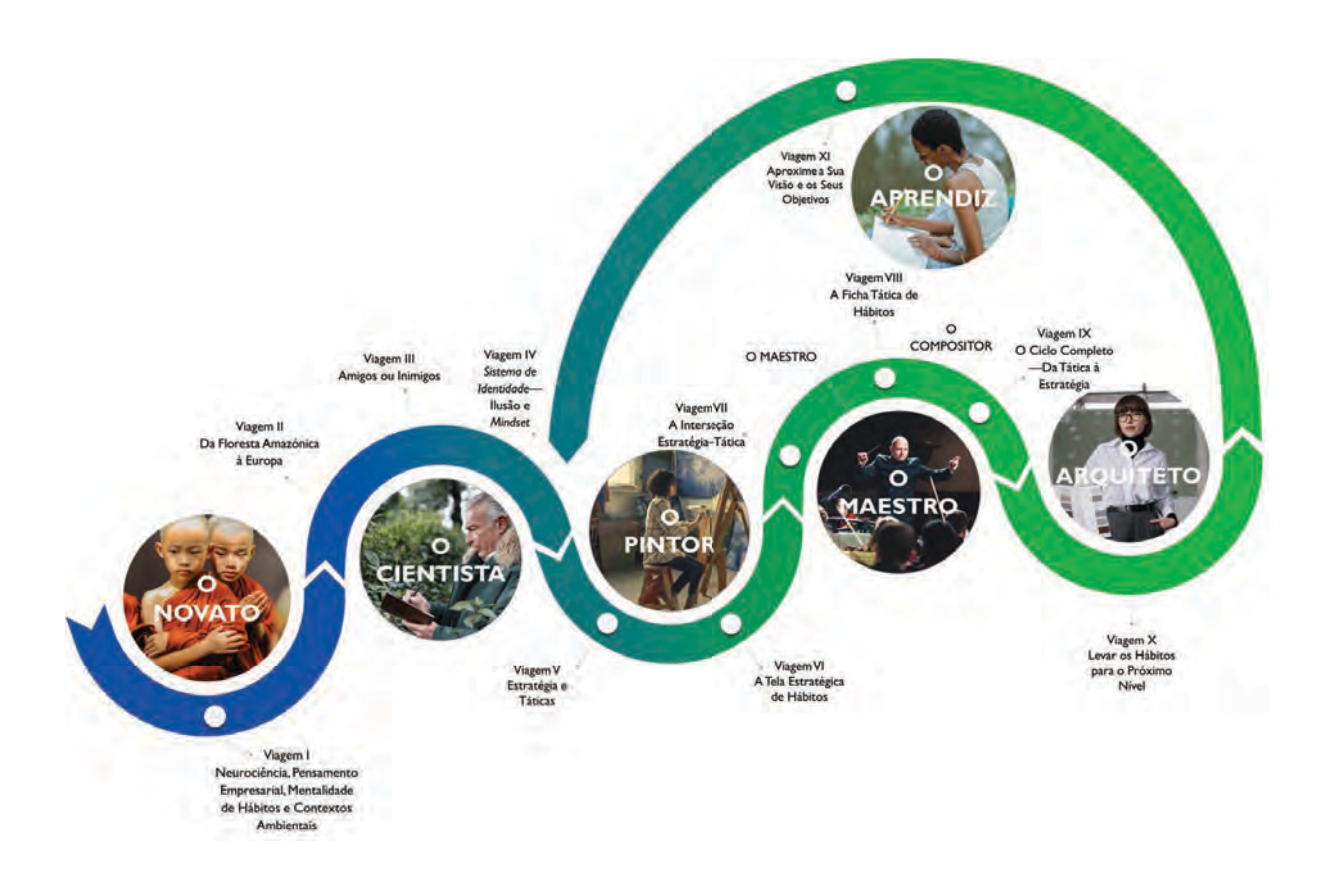

### PARTE<sub>3</sub>

# **O** Pintor

Um artista que irá pintar autorretratos de estados de identidade, comportamentos e hábitos atuais e desejados.

Irá escolher e desenhar os seus hábitos olhando para a mudança que pretende alcançar a longo prazo e definir a sua visão e os objetivos estratégicos relacionados com os seus hábitos e os comportamentos que deseja mudar.

Viagem V Estratégia e Táticas

Viagem VI<br>A Tela Estratégica de Hábitos

気重く

# **VIAGEM V**

# Estratégia e Táticas

#### **OBJETIVOS**  $\bigoplus$

- Compreender que é imperativo alinhar o seu foco a longo prazo com as suas ações a curto prazo.
- · Ter um conhecimento inicial das viagens estratégico-táticas que empreenderá com base no roteiro Warp Speed Habits.

## A MISSÃO

 $\mathcal{L}$ 

14 Pensar Estrategicamente, Agir Taticamente

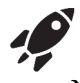

#### Missão 14: Pensar Estrategicamente, Agir Taticamente

No seguinte breve exercício intuitivo, classifique a natureza dos itens como estratégicos ou táticos.

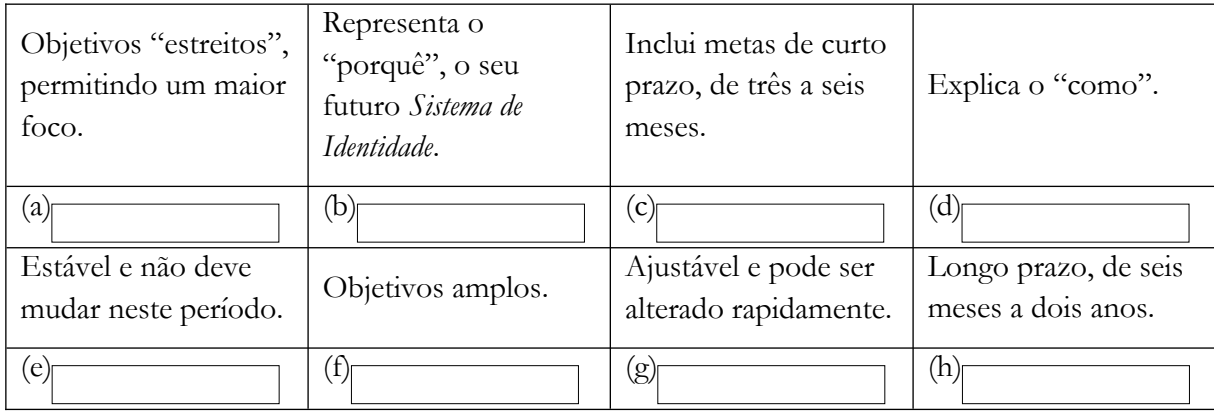

As respostas desta missão são fornecidas abaixo.

RESPOSTAS DA MISSÃO:

(a) tático (b) estratégico (c) tático (d) tático (e) estratégico (f) estratégico (g) tático

(h) estratégico

## **VIAGEM VI**

# **Tela Estratégica de Hábitos**

### **OBJETIVOS**

- Pintar o seu autorretrato atual usando A Tela Estratégica de Hábitos. Este Tela permitirá que aumente o seu autoconhecimento e identifique áreas para melhoria nas competências que deseja aumentar.
- Pintar o seu futuro *Sistema de Identidade* e apreciar o seu novo conteúdo narrativo.

#### **AS MISSÕES**

- 15 Use a Sua Lupa
- 16 Reconheça os Padrões Atuais na Tela
- 17 Alavanque as suas Esferas de Ação
- 18 Liberte o Poder do Propósito
- 19 Defina os seus Objetivos Estratégicos
- 20 Avalie os seus Objetivos Estratégicos
- 21 Defina os seus *Drivers* Emocionais
- 22 Priorize os seus Objetivos

Nota: Ao longo destas missões, terá oportunidade de rever o *output* das missões de Michael.

## **VIAGEM VI**

# Tela Estratégica de Hábitos

#### **OBJETIVOS** ⊕

- Pintar o seu autorretrato atual usando A Tela Estratégica de Hábitos. Este Tela permitirá que aumente o seu autoconhecimento e identifique áreas para melhoria nas competências que deseja aumentar.
- Pintar o seu futuro Sistema de Identidade e apreciar o seu novo conteúdo narrativo.

## AS MISSÕES

- 15 Use a Sua Lupa
- Reconheça os Padrões Atuais na Tela 16
- $17$ Alavanque as suas Esferas de Ação
- 18 Liberte o Poder do Propósito
- 19 Defina os seus Objetivos Estratégicos
- 20 Avalie os seus Objetivos Estratégicos
- 21 Defina os seus Drivers Emocionais
- 22 Priorize os seus Objetivos

Nota: Ao longo destas missões, terá oportunidade de rever o *output* das missões de Michael.